Управление образования ЗАТО г. Радужный Муниципальное бюджетное образовательное учреждение средняя общеобразовательная школа №2 им. И.С. Косьминова закрытого административно-территориального образования г. Радужный Владимирской области

#### РЕКОМЕНДОВАНО:

Экспертным советом МБОУ ДО ЦВР «Лад» Протокол №  $\lambda$  от  $\kappa$ 13» 06 2023г.

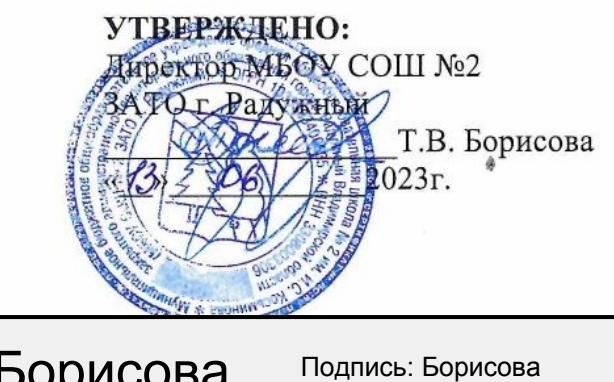

Борисова Татьяна Васильевна

Татьяна Васильевна

Дата: 2023-06-22 14:36:18 **MSK** 

**Дополнительная общеобразовательная общеразвивающая программа «Лазерные технологии. Резка и гравировка»**

> Программа Базовый уровень Направленность Техническая для детей 14-15 лет, срок реализации 1 год

Составитель: Кукушкин Игорь Германович, педагог дополнительного образования г. Радужный **2023 год**

## **Раздел № 1. «Комплекс основных характеристик программы»**

# **Пояснительная записка.**

#### *1.Направленность.*

Рабочая программа «Лазерные технологии. Резка и гравировка» создана в целях подготовки обучающихся для участия в чемпионатах «World Skills», как программа ранней профориентации и основа профессиональной подготовки и состязаний школьников в профессиональном мастерстве по компетенции «Лазерные технологии».

#### **2**.*Программа основывается на нормативных документах:*

1. Закона РФ «Об образовании в Российской Федерации» №273-ФЗ от 29.12.2012г

2. Концепцией развития дополнительного образования детей (утверждена распоряжением Правительства РФ от 31.03.2022 г. № 678 -р)

3.Приказ Министерства просвещения Российской Федерации от 27 июля 2022 г. № 629 «Об утверждении Порядка организации и осуществления образовательной деятельности подополнительным общеобразовательным программам»

4. Санитарные правила СП 2.4.3648-20 "Санитарно-эпидемиологические требования к организациям воспитания и обучения, отдыха и оздоровления детей и молодежи", утвержденные постановлением Главного государственного санитарного врача Российской Федерации от 28 сентября 2020 г. N 28 (зарегистрировано Министерством юстиции Российской Федерации 18 декабря 2020 г., регистрационный N 61573), действующие до 1 января 2027 года;

5. Профессиональный стандарт "Педагог дополнительного образования детей и взрослых", утвержденный приказом Министерства труда и социальной защиты Российской Федерации от 22 сентября 2021 г. N 652н (зарегистрирован Министерством юстиции Российской Федерации 17 декабря 2021 г., регистрационный N 66403), действующим до 1 сентября 2028 года;

6. Распоряжение Правительства РФ от 29 мая 2015 года № 996-р «Об утверждении Стратегии развития воспитания в Российской Федерации на период до 2025 года»;

7. Указ Президента Российской Федерации от 9 ноября 2022 года № 809 «Об утверждении основ государственной политики по сохранению и укреплению традиционных российских духовно-нравственных ценностей»;

8.Приказ Министерства просвещения Российской Федерации от 27 июля 2022 г. № 629 «Об утверждении Порядка организации и осуществления образовательной деятельности по дополнительным общеобразовательным программам»;

9. Федеральный закон от 14 июля 2022 года № 261-ФЗ «О российском движении детей и молодежи».

10. Указ Президента РФ от 2 июля 2021 года № 400 «О Стратегии национальной безопасности Российской Федерации»

## *3.Актуальность программы, своевременность, необходимость, соответствие потребностям времени:*

Из школьной программы по физике ученики мало что могут узнать о лазерах, а ведь лазерные технологии сегодня становятся краеугольными в медицине, IT, робототехнике, космонавтике и во множестве других прикладных сфер. Это несоответствие исправит программа «Лазерные технологии. Резка и гравировка», освоив её школьники смогут ознакомиться с потенциалом лазеров в современном мире, узнать, как они работают и какое будущее ждет специалистов в области лазерной оптики. Освоение обучающимися различных сторон социальной действительности способствует развитию активной гражданской позиции, патриотизму, формированию базовых национальных ценностей: жизнь, достоинство, права и свободы человека, патриотизм, гражданственность, служение Отечеству и ответственность за его судьбу, крепкая семья и т.д. (в соответствии с Указом Президента РФ «Об утверждении Основ государственной политики по сохранению и укреплению традиционных российских духовно-нравственных ценностей» от 09.11.2022 № 809.

Программы предусматривают участие детей и подростков в районных, окружных, городских конкурсах, турнирах, фестивалях, мастер-классах, патриотические акциях и слетах. При активном участии обучающихся организуются праздники, концертные программы, театрализованные представления, посвященные памятным датам: Дню России, Дню города, Дню народного единства, Дню Защитника Отечества, Дню Победы; сохраняются традиции празднования народных праздников, организуются встречи с ветеранами войны, труда, людьми, прославившими отчизну.

*4. Новизна* данной программы состоит в одновременном изучении как основных теоретических, так и практических аспектов лазерных технологий, что обеспечивает глубокое понимание инженернопроизводственного процесса в целом. Во время прохождения программы, обучающиеся получают знания, умения и навыки, которые в дальнейшем позволят им самим планировать и осуществлять трудовую деятельность.

Программа направлена на воспитание современных детей как творчески активных и технически грамотных начинающих инженеров, способствует возрождению интереса молодежи к технике, в воспитании культуры жизненного и профессионального самоопределения.

## *5. Отличительная особенность программы*

Представляемая программа имеет существенный ряд отличий от существующих аналогичных программ. Программа предполагает не только обучение «черчению» или освоению ПО «CorelDraw», а именно использованию этих знаний как инструмента при решении задач различной сложности. Изучение программ САПР и черчения позволит решать более сложные инженерные задачи и применять полученные знания в различных областях деятельности обучающегося.

Особенностью проектирования и реализации программ по социально-гуманитарному направленности является его построение на содержании проектов и мероприятий Общероссийского общественно-государственного движения детей и молодежи«Движение первых»(далее – РДДМ), созданной в соответствии с Федеральным законом № 261-ФЗ от 14.07.2022 «О российском движении детей и молодежи».

## *6.Педагогическая целесообразность данной программы:*

- · взаимодействие педагога с ребенком на равных;
- · использование на занятиях доступных для детей понятий и терминов, следование принципу «от простого к сложному»;
- · учет разного уровня подготовки детей, опора на имеющийся у обучающихся опыт;
- · системность, последовательность и доступность излагаемого материала, изучение нового материала опирается на ранее приобретенные знания;
- · приоритет практической деятельности;
- · развитие в учащихся самостоятельности, творчества и изобретательности является одним из основных приоритетов данной программы

#### *7. Адресат программы:*

Лазерные технологии - совокупность приёмов и способов обработки материалов и изделий с использованием лазерного оборудования. Лазерные технологии активно применяются на предприятиях для резки, гравировки, сварки, сверления отверстий, маркировки и других модификаций поверхностей различных материалов. обеспечивая точность и возможность обработки труднодоступных участков готовых деталей, резку и сверление материалов, вообще не поддающихся механической обработке с самого момента разработки лазер называли устройством, которое само ищет решаемые задачи. Лазеры нашли применение в самых различных областях от коррекции зрения до управления транспортными средствами, от космических полётов до термоядерного синтеза. Лазер стал одним из самых значимых изобретений XX века и самым популярным методом бесконтактной обработки материалов, где не требуется использование режущего инструмента.

Обучение для создания векторных файлов происходит в программе происходит CorelDraw – популярная и всемирно известная программа, главным предназначением которой являются создание и обработка выполненных в формате векторной графики документов.

## *8. Объём и срок освоения программы:*

Программа «Лазерные технологии. Резка и гравировка» рассчитана на детей среднего и старшего школьного возраста - 10 – 17 лет.

Режим занятий: количество учебных часов за учебный год – 68 часа; 1 занятие в неделю по 2 часа; продолжительность занятия – 90 мин.

Срок реализации программы – 1 год.

Наполняемость группы: не менее 8 человек.

#### *9. Форма обучения:* очная.

#### *10. Особенности организации образовательного процесса*

Образовательный процесс организован в соответствии с индивидуальными учебнотематическими планами работы. Состав групп постоянный.

#### **1.2 Цель и задачи программы**

**Цель** - формирование комплекса знаний, умений и навыков в области лазерных технологий для обеспечения эффективности процессов проектирования и изготовления изделий.

Данная программа уникальна по своим возможностям и направлена на знакомство с современными технологиями и стимулированию интереса учащихся к технологиям конструирования и моделирования.

#### **Задачи:**

#### Личностные (воспитательные)

Формировать ценностное отношение к социальной реальности, позитивный социальный опыт самостоятельных социальных действий, положительный опыт взаимодействия со сверстниками, старшим поколением.

#### Метапредметные (развивающие)

Формировать познавательные, коммуникативные и регулятивные УУД, формировать межпредметные понятия

#### Предметные (обучающие)

На базовом и углубленном уровнях формировать основы знаний в области социальных и гуманитарных наук

#### **1.3 Содержание программы:**

#### **1.Учебно-тематический план**

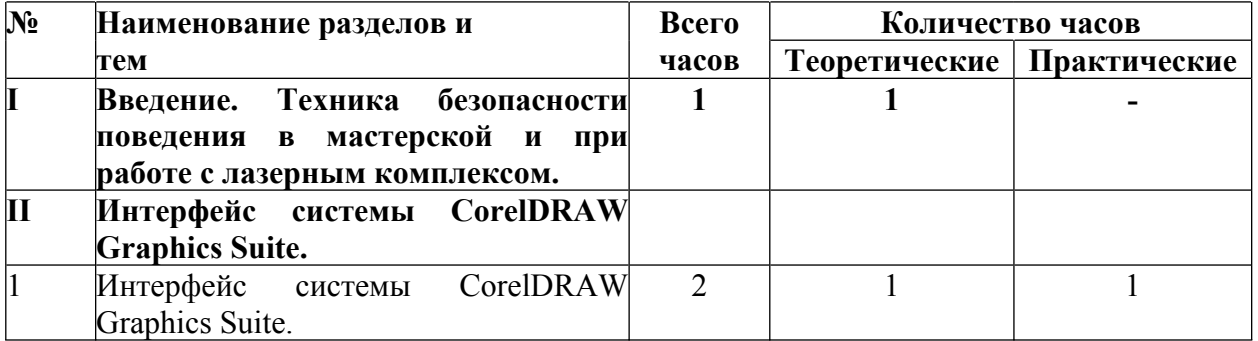

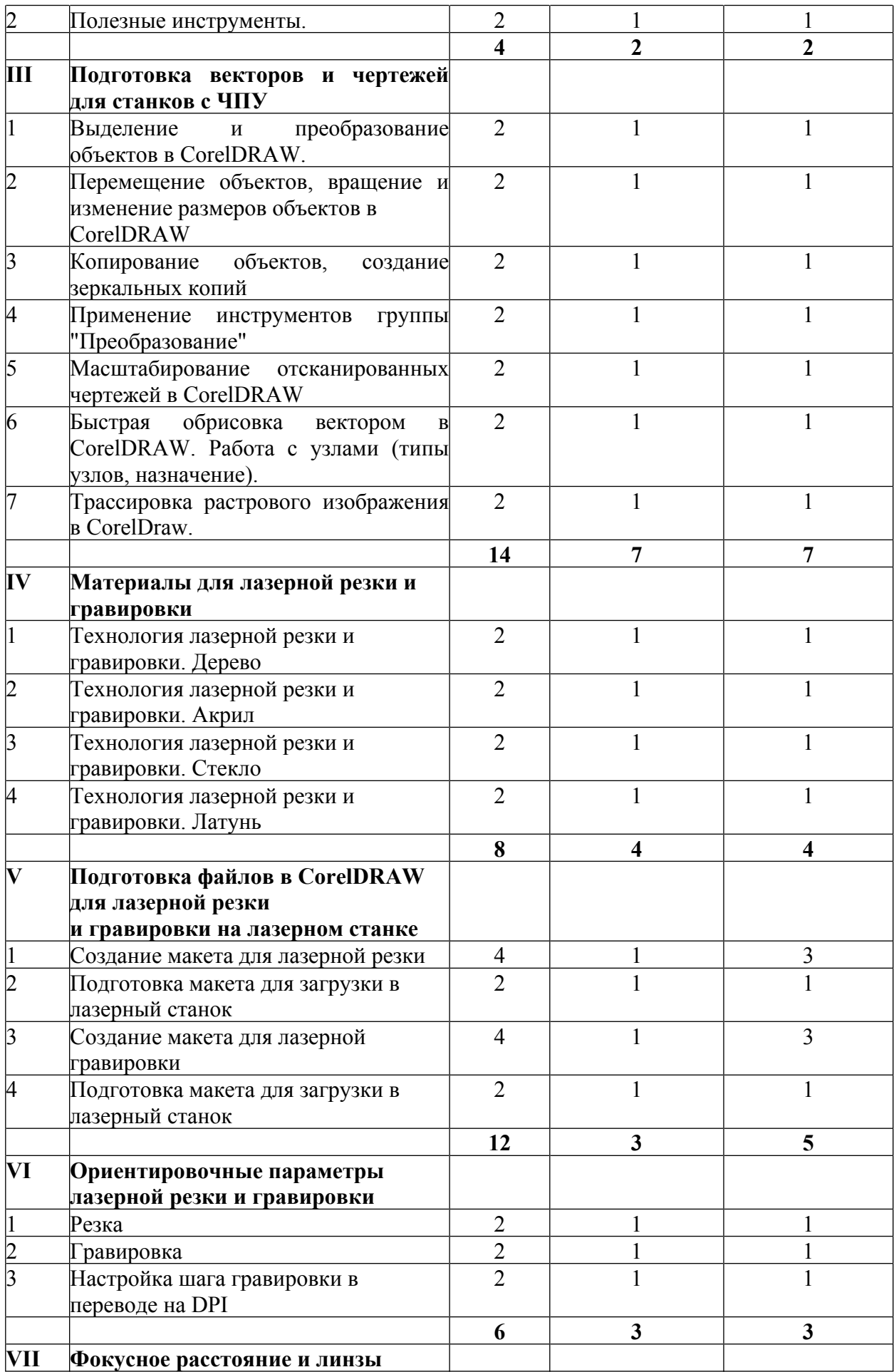

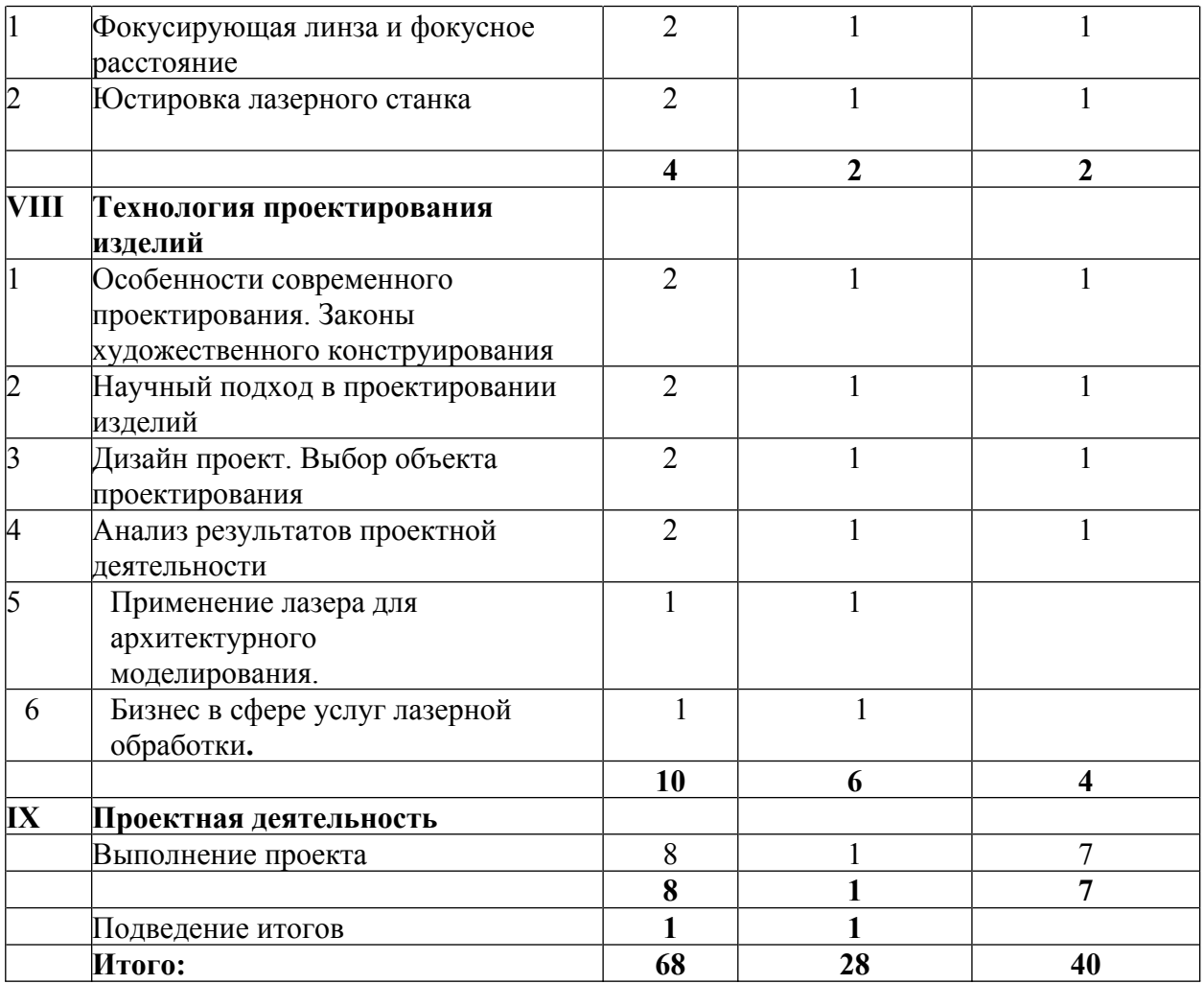

## **2.Содержание программы**

## **I. Введение. Техника безопасности**

# **Тема 1. Введение. Техника безопасности**

**Теория.** Техника безопасности поведения в мастерской и при работе с лазерным комплексом. Инструктаж по санитарии. Распорядок дня. Расписание занятий. Программа занятий на курс.

# **II. Интерфейс программы CorelDRAW GraphicsSuite.**

## **Тема1. Интерфейс программы CorelDRAW Graphics Suite**

**Теория.** Введение в компьютерную графику. Компактная панель и типы инструментальных кнопок. Создание пользовательских панелей инструментов. Простейшие построения.

**Практика.** Настройка рабочего стола. Построение отрезков, окружностей, дуг и эллипсов.

## **Тема 2. Полезные инструменты**

**Теория.** Простейшие команды в **CorelDRAW Graphics Suite**.

**Практика.** Сдвиг и поворот, масштабирование и симметрия, копирование и деформация объектов, удаление участков.

# **III. Подготовка векторов и чертежей для станков с ЧПУ**

## **Тема 1. Выделение и преобразование объектов в CorelDRAW**

**Теория.** Выделение скрытых объектов. Выделение всех объектов. Инструменты для преобразований.

**Практика.** Практическая работа № 1. «Работа с векторным графическим редактором CorelDraw».

## **Тема 2. Перемещение объектов, вращение и изменение размеров объектов в CorelDRAW**

**Теория.** Перемещение при помощи мышки, горячие клавиши. Перемещение объектов при помощи стрелок, настройка приращения. Точные перемещения путем ввода числовых значений. Точные перемещения с использованием динамических направляющих. Вращение объектов. Изменение размеров объекта.

**Практика.** Практическая работа № 2 «Создание простейших рисунков в CorelDraw».

#### **Тема 3. Копирование объектов, создание зеркальных копий**

**Теория.** Дублирование. Клонирование. Зеркальная копия. Диспетчер видов. Выровнять и распределить. Соединить кривые.

**Практика.** Практическая работа № 3 «Работа с векторным графическим редактором CorelDraw».

# **Тема 4. Применение инструментов группы "Преобразование"**

**Теория.** Выбор по заливке либо по абрису. Режимы выбора лассо. Горячие клавиши инструмента выбор. Выделение и редактирование объекта в группе. Создание групп выбора. **Практика.** Практическая работа № 4 "Трансформация созданных объектов в CorelDraw".

## **Тема 5. Масштабирование отсканированных чертежей в CorelDRAW**

**Теория.** Быстрый способ по соответствию масштаба отсканированного чертежа к масштабу рабочего пространства программы CorelDRAW при помощи инструмента PowerClip.

**Практика.** Практическая работа № 5 "Работа над текстом."

# **Тема 6. Быстрая обрисовка вектором в CorelDRAW. Работа с узлами (типы узлов, назначение)**

**Теория.** Инструмент Форма. Обзор инструментов Ломаная линия, Кривая через 3 точки, Всплайн.

**Практика.** Практическая работа № 6 "Технология быстрого перевода рисунка в вектор".

## **Тема 7. Трассировка растрового изображения в CorelDraw**

**Теория.** Что такое трассировка? Быстрая трассировка растрового изображения. Трассировка логотипа вручную. Управление цветами в результатах трассировки.

**Практика.** Практическая работа №7 **«**Трассировка логотипа, изображений».

## **IV. Материалы для лазерной резки и гравировки**

#### **Тема 1. Технология лазерной резки и гравировки. Дерево**

**Теория.** Массив дерева. Фанера. Технология гравировки по дереву. Технология векторной резки древесины.

**Практика.** Практическая работа №1 "Резка и гравировка фанеры".

## **Тема 2. Технология лазерной резки и гравировки. Акрил**

**Теория.** Технология гравировки акрила. Технология векторной резки акрила

**Практика.** Практическая работа №2 "Резка и гравировка акрила".

## **Тема 3. Технология лазерной резки и гравировки. Стекло**

**Теория.** Технология гравировки по стеклу. Технология векторной резки стекла.

**Практика.** Практическая работа №5 "Резка и гравировка стекла".

#### **Тема 4. Технология лазерной резки и гравировки. Латунь Теория.** Резка латуни. Технология гравировки по латуни.

**Практика.** Практическая работа №8 " Резка и гравировка латуни".

## **V. Подготовка файлов в CorelDRAW для лазерной резки и гравировки на лазерном станке**

**Тема1. Создание макета для лазерной резки Теория.** Создание макетов для лазерной резки.

**Практика.** Выполнить чертёж сувенира на CorelDraw, для резки.

## **Тема 2. Подготовка макета для загрузки в лазерный станок Теория.** Как подготовить макет для загрузки.

**Практика.** Подготовка расходного материала для загрузки и резки металла.

**Тема 3. Создание макета для лазерной гравировки Теория.** Как создать макет для гравировки.

**Практика.** Практическая работа. Изменение формата изображения для лазерной гравировки.

**Тема 4. Загрузки макета в лазерный станок Теория.** Как загрузить в лазерный станок макет.

**Практика.** Практическая работа. Загрузка расходного материала на лазерный станок. Настройка лазерного станка. Экспортирование проекта для резки.

## **VI. Ориентировочные параметры лазерной резки и гравировки**

## **Тема 1. Резка**

**Теория.** Как происходит процесс резки на лазерном станке.

**Практика.**Изучение лазерного станка в резке различных расходных материалов.

## **Тема 2. Гравировка**

**Теория.** Как происходит процесс гравировки. Как с помощью программы CorelDraw подготовить изображение к гравировке.

**Практика.** Практическая работа Гравировка на различных расходных материалах.

**Тема 3. Настройка шага гравировки в переводе на DPI Теория.** Как настроить шаг гравировки в переводе DPI.

**Практика.** Как настраивать шаг гравировки в переводе DPI.

## **VII. Фокусное расстояние и линзы**

#### **Тема1. Фокусирующая линза и фокусное расстояние**

**Теория.** Что такое фокусирующая линза и фокусное расстояние.

**Практика.** Изучение фокуса, фокусного расстояния и способы их настройки.

## **Тема2. Юстировка лазерного станка**

**Теория.** Что такое юстировка и для чего она проводится.

**Практика.** Юстировка станка.

#### **VII. Технология проектирования изделий**

## **Тема 1. Особенности современного проектирования. Законы художественного конструирования**

**Теория.** Критерии оценивания. Композиция. Пропорция. Симметрия. Динамика. Статичность.

**Практика**. Создание обобщённого алгоритма индивидуального дизайн-проекта.

## **Тема 2. Научный подход в проектировании изделий**

**Теория.** Как можно сделать жизнь легче, проектируя на лазерном станке.

**Практика.** Стадии, компоненты дизайн-проектирования для индивидуального проекта.

**Тема 3. Дизайн проект. Выбор объекта проектирования Теория.** Что такое дизайн и над какими проектами работать.

**Практика.** Техническое описание индивидуального дизайн-проекта.

**Тема 4. Анализ результатов проектной деятельности Теория.** Проведение анализа. Оценка результатов.

**Практика.** Составление пояснительной записки. Создание эскизного проекта. Компьютерное моделирование.

**Тема 5. Применение лазера для архитектурного моделирования** Примеры применения лазера в сфере строительства. **Теория.**

**Тема 6. Бизнес в сфере услуг лазерной обработки.**Возможности бизнеса с лазерами. Примеры применения.**Теория.**

**VIII. Проектная деятельность**

**Тема 1. Выполнение проекта**

**Теория.** Алгоритм проектирования. Постановка целей, задач, для выполнения данного проекта.

**Практика.** Выполнение индивидуального проекта.

# **1.4 Планируемые результаты.**

# **1.4 Планируемые результаты.**

#### *личностные:*

## **Обучающийся сможет**:

- · организовывать учебное сотрудничество и совместную деятельность с учителем и сверстниками; работать индивидуально и в группе: находить общее решение и разрешать конфликты на основе согласования позиций и учета интересов; формулировать, аргументировать и отстаивать свое мнение.
- · осознанно использовать речевые средства в соответствии с задачей коммуникации для выражения своих чувств, мыслей и потребностей; планирования и регуляции своей деятельности; владение устной и письменной речью, монологической контекстной речью.формировать и развивать компетентности в области использования информационно- коммуникационных технологий и прототипирования.

## *метапредметные:*

## **Обучающийся сможет:**

- · определять понятия, создавать обобщения, устанавливать аналогии, классифицировать, самостоятельно выбирать основания и критерии для классификации, устанавливать причинно-следственные связи, строить логическое рассуждение, умозаключение (индуктивное, дедуктивное и по аналогии) и делать выводы.
- · создавать, применять и преобразовывать знаки и символы, модели и схемы для решения учебных и познавательных задач.
- осмысленно осуществлять чтение эскизов, чертежей, моделей.

## *предметные:*

# **Обучающийся сможет:**

- · самостоятельно определять цели своего обучения, ставить и формулировать для себя новые задачи в учебе и познавательной деятельности, развивать мотивы и интересы своей познавательной деятельности.
- самостоятельно планировать пути достижения целей, в том числе альтернативные, осознанно выбирать наиболее эффективные способы решения учебных и познавательных задач.
- · соотносить свои действия с планируемыми результатами, осуществлять контроль своей деятельности в процессе достижения результата, определять способы действий в рамках предложенных условий и требований, корректировать свои действия в соответствии с изменяющейся ситуацией.
- · оценивать правильность выполнения учебной задачи, собственные возможности её решения.
- · владеть основами самоконтроля, самооценки, принятия решений и осуществления осознанного выбора в учебной и познавательной деятельности.

# **1**.**Календарный учебный график**

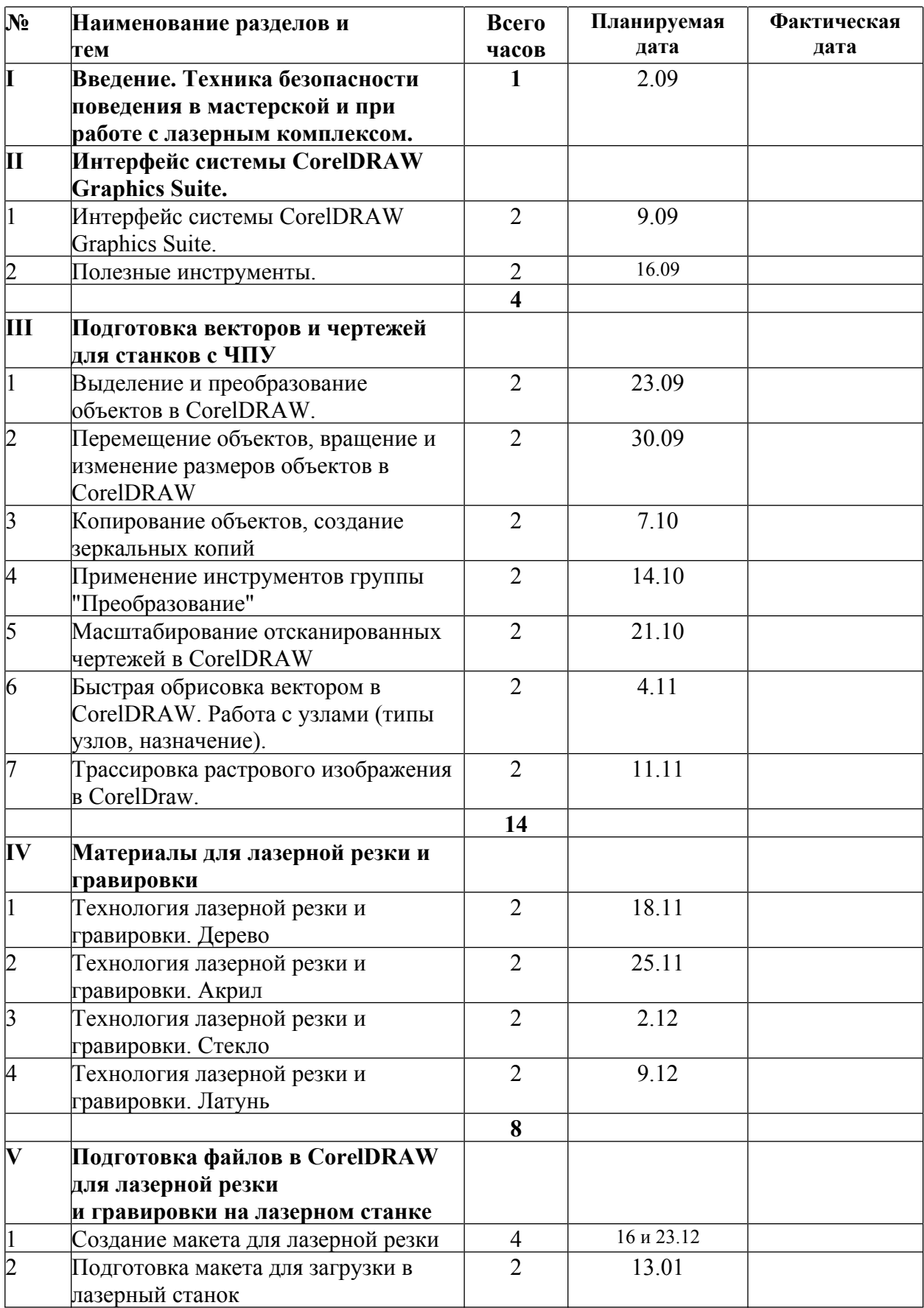

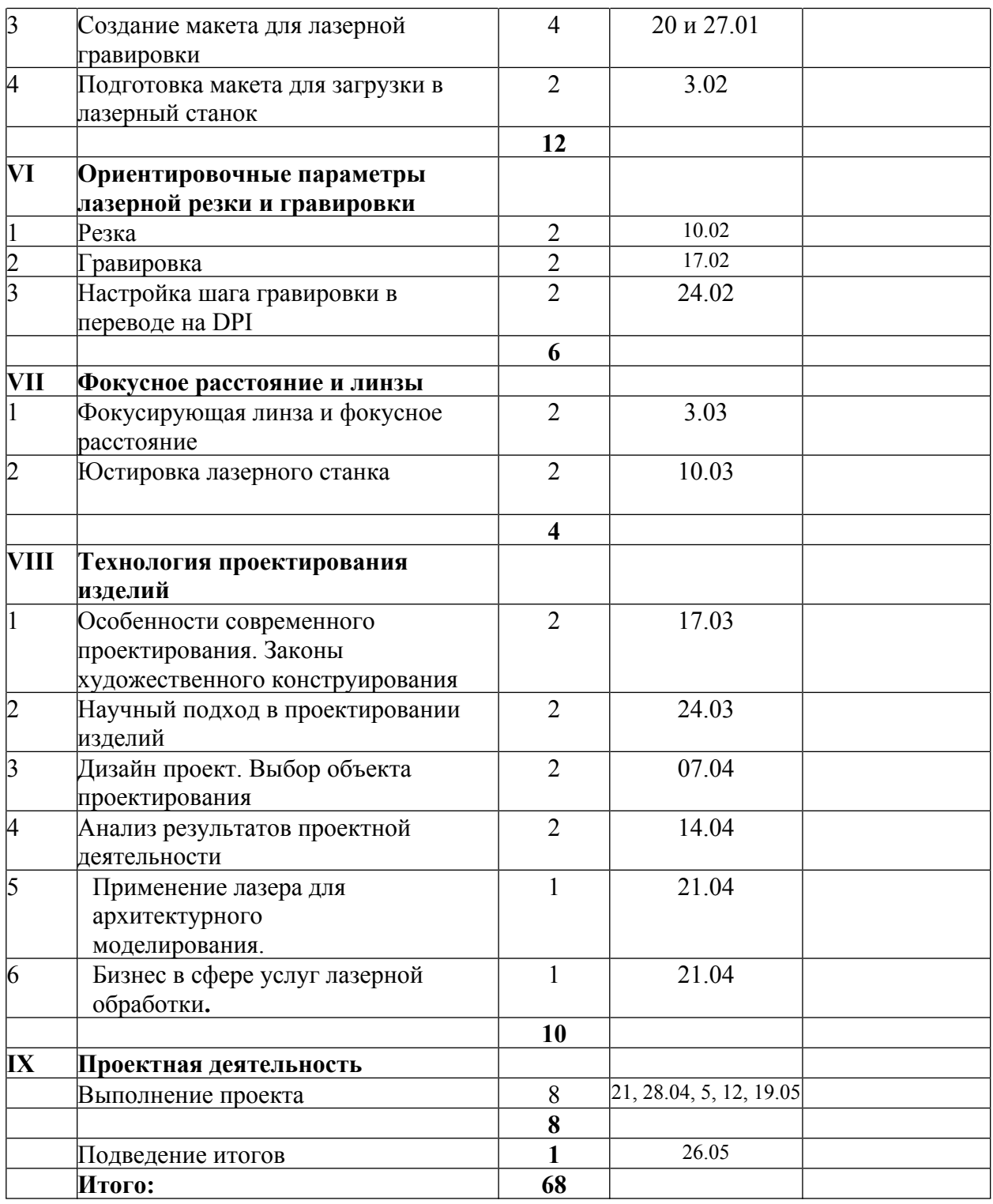

#### **2.2. Условия реализации программы:**

#### *1. Материально-техническое обеспечение:*

Наличие станка, ноутбуков и ПО

## *2. Информационное обеспечение:*

Использование интернет ресурсов для наиболее эффективной работы с обучающимися.

#### *3. Кадровое обеспечение:*

В реализации программы занят педагог дополнительного образования высшей квалификационной категории, имеющий высшее образование и специальность по профилю

#### **2.3 Формы аттестации:**

#### *1.Формы отслеживания и фиксации образовательных результатов:*

Результат выполнения проверочных работ, текущих работ и зачетных проектных заданий оценивается по 5-балльной шкале:

1 - работа не выполнялась;

2 плохо – работа выполнена не полностью, с большими недочетами, теоретический материал не освоен;

3 удовлетворительно – работа выполнена не полностью, с недочетами, теоретический материал освоен частично;

4 хорошо – работа выполнена полностью, с небольшими недочетами, теоретический материал практически освоен;

5 очень хорошо – работа выполнена в полном соответствии с образцом в указанное время с обращением за помощью к педагогу;

6 отлично – работа выполнена в полном соответствии с образцом в указанное время без помощи педагога.

Итоговый суммарный балл учащегося складывается из баллов:

за выполнение текущих работ,

за выполнение зачетных проектных заданий.

Итоговая оценка учащегося по Программе (% от максимально возможного итогового балла) отражает результаты учебной работы в течение всего года:

100-70% – высокий уровень освоения программы 69-50% – средний уровень освоения программы 49-30%– низкий уровень освоения программы

#### *2.Формы предъявления и демонстрации образовательных результатов:*

Аналитический материал по итогам проведения диагностики, защита творческих работ, конкурс, открытое занятие, отчёт итоговый.

# **2.4 Оценочные материалы:**

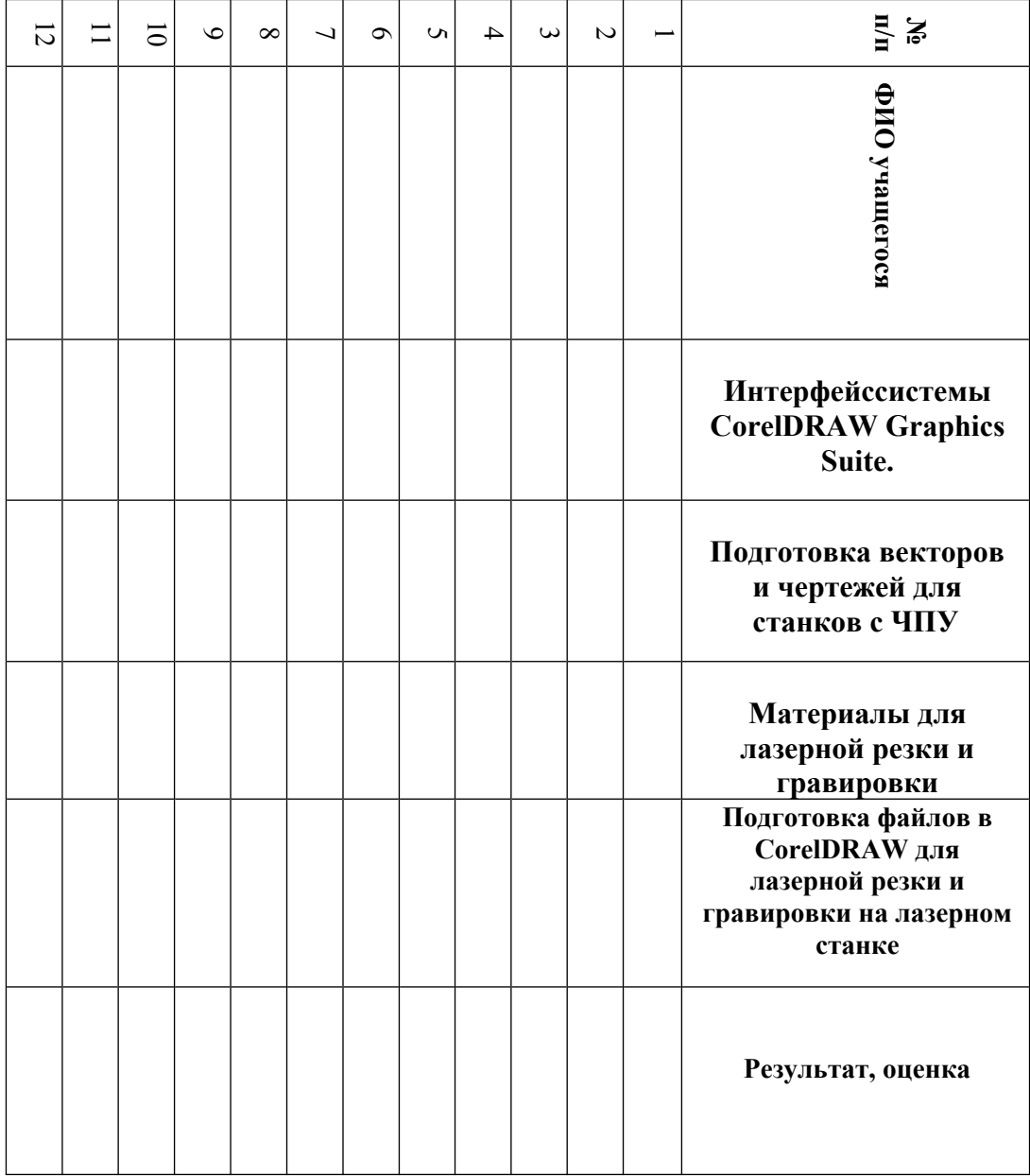

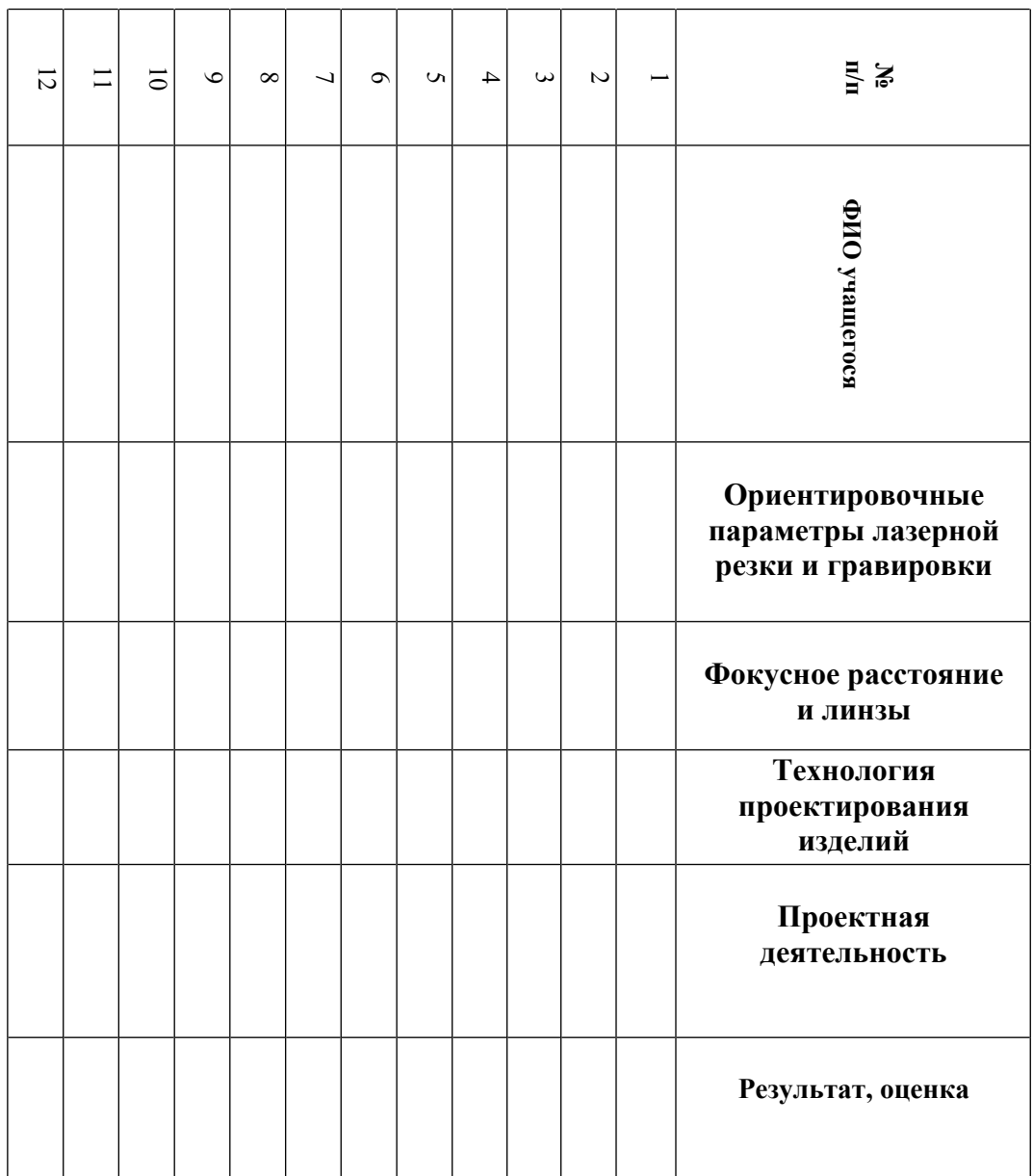

#### **2.5 Методические материалы:**

#### *1.Особенности организации образовательного процесса:* очное обучение

- *2. Методы обучения:* наглядный, практический; частично-поисковый, проблемный.
- *3. Методы воспитания:* поощрение, упражнение, стимулирование, мотивация.

*4. Формы организации образовательного процесса:* индивидуальная и групповая;

*5. Формы организации учебного занятия* - беседа, поиск материала, обработка материала, подготовка оборудования.

*6. Педагогические технологии* **-** технология индивидуализации обучения, технология группового обучения, технология дифференцированного обучения, технология развивающего обучения, технология исследовательской деятельности, технология проектной деятельности, технология игровой деятельности, коммуникативная технология обучения, технология решения изобретательских задач, здоровье - сберегающая технология.

## 7. *Алгоритм учебного занятия:*

- 1. Вводная часть:
	- 1) Приветствие.
	- 2) Знакомство с новыми возможностями
	- 3) Постановка проблемы.
- 2. Основная часть:
	- 1) Мотивация для решения проблемы.
	- 2) Поиски способов решения проблемы.
	- 3) Решение проблемы.
- 2. Заключительная часть:
	- 1) Подведение итогов занятия рефлексия, поощрение, создание ситуации успеха для каждого ребёнка.

#### *8. дидактические материалы*

Образцы материалов, инструментов, готовых изделий

## **2.6 Список использованной литературы.**

## **Литература для педагога**

1. Голубев В.С., Лебедев Ф.В. Физические основы технологических лазеров. – М.: Высшая школа, 2012.

2. Григорьянц А.Г. Основы лазерной обработки материалов. – М.: Машиностроение,2009.

3. Рэди Дж.Ф. Действие лазерного излучения. – М.: Мир,1974.

4. Вейко В.П., Либенсон М.Н. Лазерная обработка. – Л.: Лениздат,2009.

5. Григорьянц А.Г., Шиганов И.Н. Лазерная техника и технология. Лазерная сварка металлов,т.

– М.: Высшая школа, 2008.

6. Вейко В.П. Лазерная микрообработка. Опорный конспект лекций. СПб: СПбГУ ИТМО, 2009.

7. Кошкин Н.И. Элементарная физика: справочник. – М.: Наука,2001.

8. Шахно Е.А. Математические методы описания лазерных технологий. Учебное пособие. – СПб: СПбГИТМО (ТУ),2002.

# **Электронные ресурсы для педагога**

1. Вейко В.П., Петров А.А. Введение в лазерные технологии [Электронный ресурс]:опорный конспект лекций по курсу «Лазерные технологии». – СПб: СПбГУ ИТМО, 2009. –Режим

доступа: <http://books.ifmo.ru/book/442/>

2. CorelDraw: введение в графику - Режим доступа[:http://coreldraw.by.ru.](http://coreldraw.by.ru/)

# **Литература для обучающихся**

1. Григорьянц А.Г., Сафонов А.Н. Лазерная техника и технология., т. 6. – М.: Высшая школа, 2008.

2. Лазеры в технологии. Под ред. М.Ф. Стельмаха. – М.: Энергия,2015.

3. Таблицы физических величин. Справочник. Под. ред. акад. И.К. Кикоина. – М.: Атомиздат, 2006.

4. Рыкалин Н.Н., Углов А.А., Кокора А.Н. Лазерная обработка материалов. – М.: Машиностроение,2015.

5. Кошкин Н.И., Ширкевич М.Г. Справочник по элементарной физике. – М.: Наука,2008.

# **Электронные ресурсы для обучающихся:**

1. Самоучитель по CorelDraw для начинающих - Режим доступа:[http://corell-doc.ru](http://corell-doc.ru/)

2. Уроки Корел Дро (Corel DRAW) для начинающих. - Режим доступа[:http://risuusam.ru.](http://risuusam.ru/)